## **1 Obxectivos e escenarios da Parte VII (Usuarios e recursos en Samba4)**

• As seguintes dúas imaxes amosan os posibles escenarios finais unha vez que rematemos a Parte VII. A diferenza entre os dous escenarios está de novo no servidor de DNS utilizado, xa que no mentres que no escenario 5.A facemos uso do servidor de DNS integrado en Samba4, no escenario 5.B utilizamos o servidor de DNS Bind:

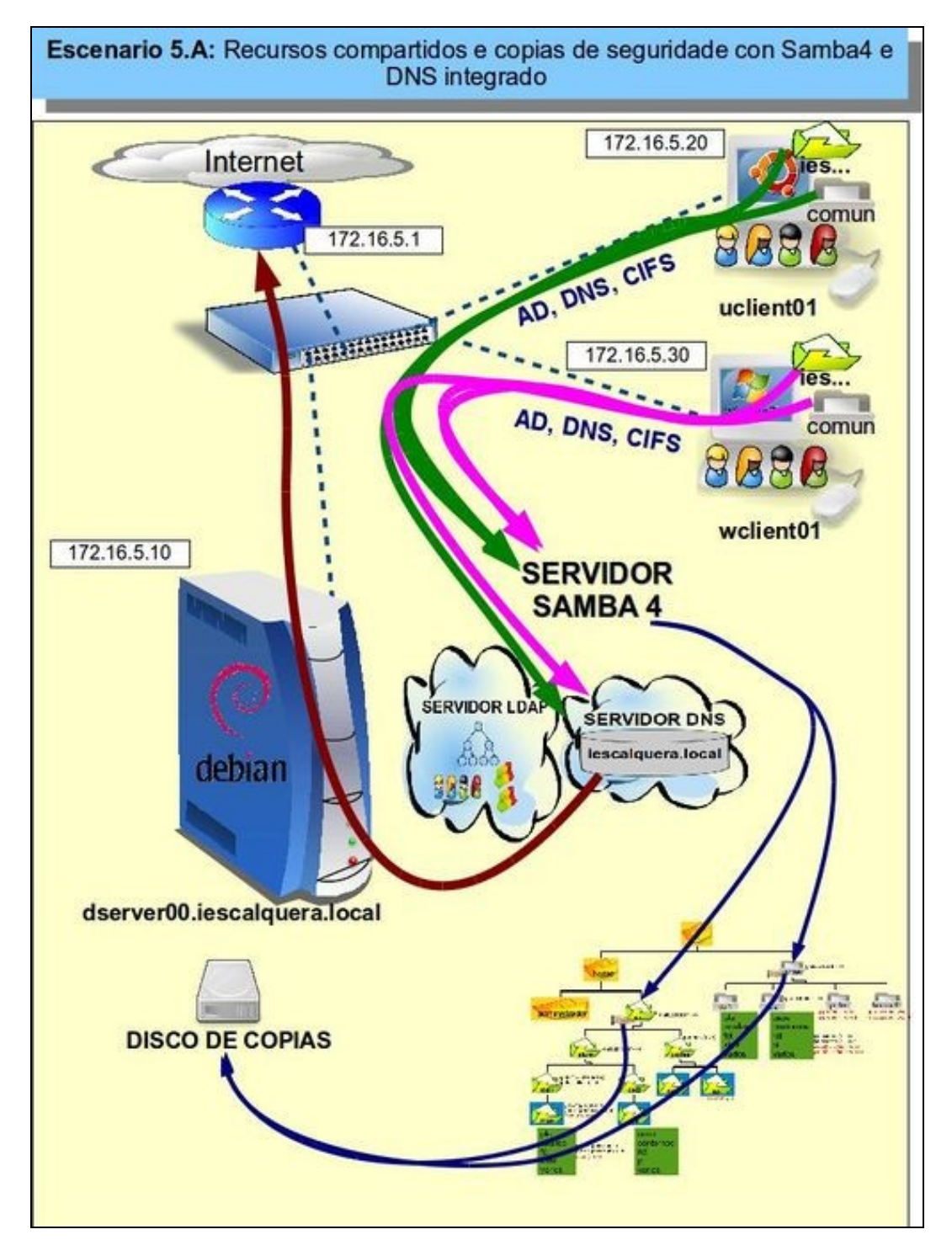

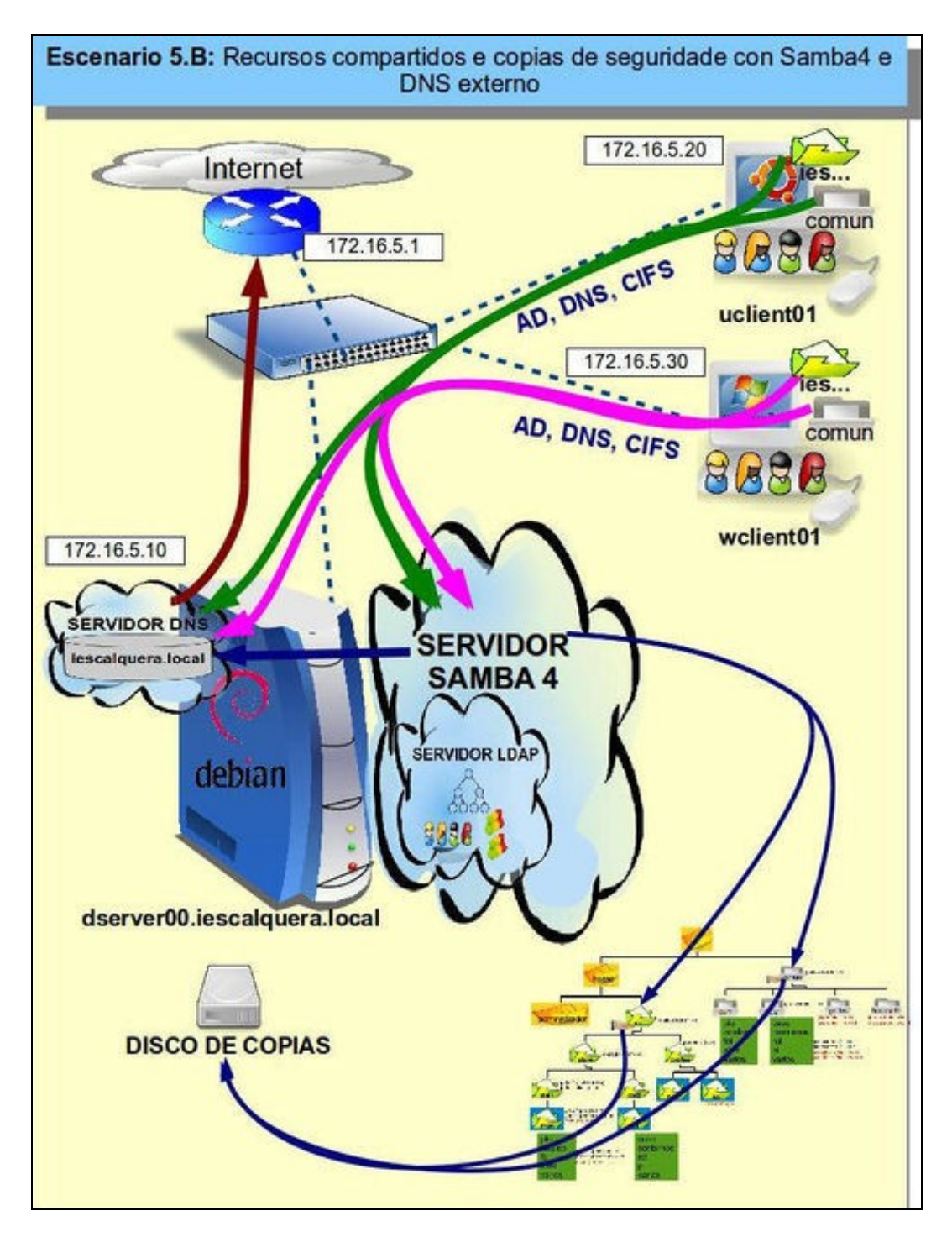

Por último, a seguinte imaxe amosa a estrutura carpetas que crearemos para o dominio e os permisos que estableceremos sobre as • mesmas, neste caso facendo uso de ACLs en lugar dos permisos [POSIX:](http://es.wikipedia.org/wiki/POSIX)

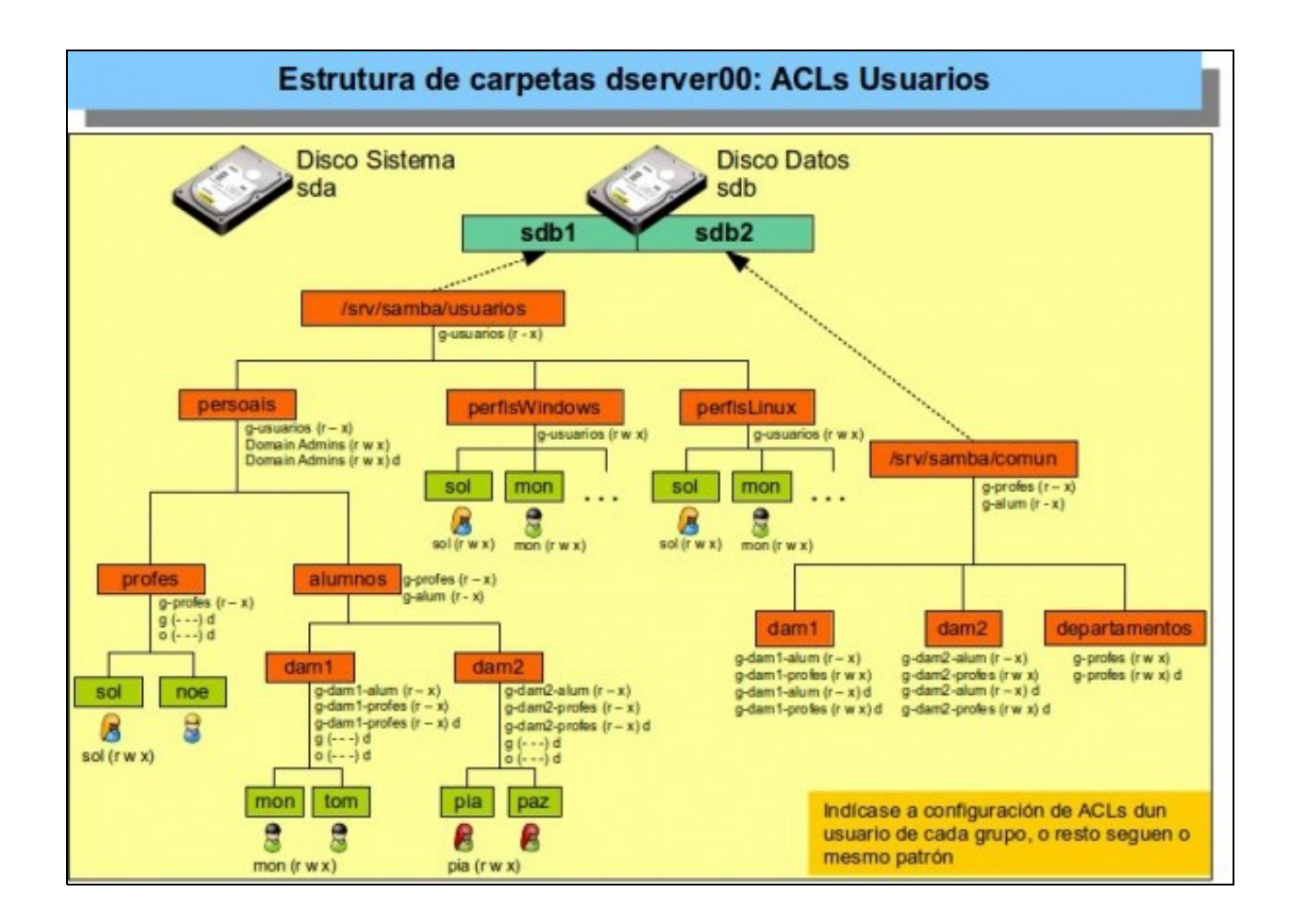

-- [Antonio de Andrés Lema](https://manuais.iessanclemente.net/index.php/Usuario:Antonio) e [Carlos Carrión Álvarez](https://manuais.iessanclemente.net/index.php/Usuario:Carrion)